## TD 05–06 – SQL

# (Sélection, Jointure, Projection, Agrégation)

Bases de Données – Licence 1 – Semestre 2

Tout ce TD est largement inspiré du livre <sup>1</sup>. On considère le modèle relationnel donné à la figure 1. Cette base de donnée recense des informations relatives à la pratique de course à pied en compétition.

- La table TYPE\_EPREUVE(TY\_ID) contient les données sur les différents types d'épreuves  $(1/2)$ marathon par exemple).
- La table CHAMPIONNAT(CH ID) contient les données sur les championnats.
- La table MANIFESTATION(MA\_ID) contient les données sur les manifestions servant pour un certain championnat.
- La table EPREUVE(EP\_ID) contient les données sur les épreuves proposées. Chaque épreuve a un type donné, et fait partie d'une manifestation.
- La table CLUB(CL\_ID) contient les données sur les clubs de course à pied.
- a un type donne, et fait partie d'une manifestation.<br>— La table CLUB(CL\_ID) contient les données sur les clubs de course<br>— La table COUREUR(CO\_ID) contient les données sur les coureur-se-s. — La table COUREUR (CO\_ID) contient les données sur les coureur ses.
- La table ADHESION(AD\_COUREUR\_FK,AD\_ANNEE) contient les données d'adhésion des coureur La table COORE<br>La table ADHE<br>se·s aux clubs.
- La table CATEGORIE\_AGE(CA\_ID) contient les données sur les différentes catégories d'âges se s aux ciuos.<br>La table CATEG<br>des coureur se s.
- des coureur-se-s.<br>— La table INSCRIPTION(IN\_ID) contient les données d'inscription des des coureur-se-s à des épreuves, dans une certaine catégorie d'âge.

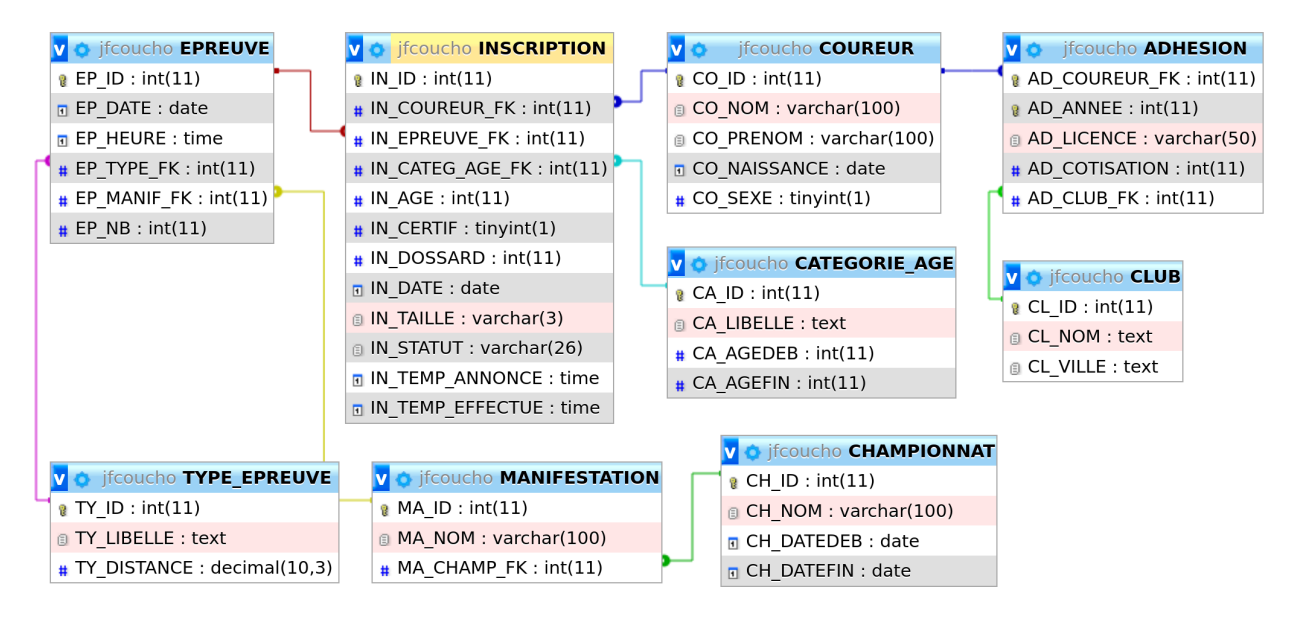

 $FIGURE 1 - Modele$  relationnel

#### Exercice  $1 -$  Jointures, projections, sélections

Question 1.1. Nom, prénom des courseuses ( $CO$ \_SEXE = 2) ainsi que le nom du club auquel elles ont adhéré en 2015.

<sup>1.</sup> SQL par l'exemple - La pratique professionnelle des bases de données - Grand Format 2e édition, Sylvain Berger, Cédric Cassagne, Cédric Chaissac, René Rampnoux, Elipse, 2021.

Question 1.2. Nom, prénom des coureurses qui ne se sont jamais inscrites à une épreuve. A partir de 8.01, MySQL accepte le EXCEPT.

### Exercice  $2 -$  Agrégations simples

—

—

—

Question 2.1. Pour chaque club, son nom, sa ville et le nombre d'adhérentes par année.

Question 2.2. Nombre de coureur ses qui se sont inscrites à la manifestions appelée "Marathon" de Bordeaux" en 2016.

Question 2.3. Nombre de coureur-se-s par club qui se sont inscrit-e-s à la manifestation appelée Question 2.3. Nombre de coureur-se-s par club qui se sont inscrit-e-s à la manifestation appelée<br>Marathon de Bordeaux". Pour comptabiliser unptme coureur-se dans un club, on imposera que l'année de la cotisation soit égale l'année où l'épreuve s'est réalisée

Question 2.4. Pour chaque épreuve, afficher le temps moyen des participant es. On utilisera les fonctions TIME\_TO\_SEC et SEC\_TO\_TIME qui respectivement convertissent un temps en secondes et des secondes en temps.

Question 2.5. Pour chaque épreuve, afficher son type, le nom de la manifestation et le meilleur temps des participant es par année où s'est déroulée l'épreuve.

### Exercice  $3 -$  Agrégation conditionnelle

Question 3.1. Pour chaque année, nom des clubs, leur ville et le nombre d'adhérent lorsqu'il y en a plus de 2.

Question 3.2. Pour chaque année, nom des manifestations qui ont plus de 2 épreuves.

#### Exercice  $4 -$  Sous-requêtes indépendantes

Question 4.1. Identifiant, nom et prénom des coureur ses qui ont participé à une épreuve avec Buzz Aldrin et Numéro de l'épreuve, le cas échéant.

Question 4.2. Identifiant, nom et prénom des coureurses qui ont participé uniquement au Marathon de Bordeaux".

Question 4.3. Identifiant, nom et prénom des coureurses qui ont couru au moins une fois plus vite un marathon que le temps moyen pour tou tes les coureurses et toutes les épreuves sur marathon.

Question 4.4. Identifiant, nom et prénom des coureur-se-s qui contabilisent le plus d'inscriptions à des épreuves.

#### Exercice  $5 -$  Sous-requêtes synchronisées

Question 5.1. Identifiant, nom et prénom des coureurses qui ont été au moins une fois le·la plus jeune sur une épreuve auquelle il·elle·s ont participé. On pourra utiliser DATEDIFF(d1,d2) qui calcule la différence d1-d2 en nombre de jours entre les deux dates d1 et d2.

Question 5.2. Pour chaque coureur-se, nom et prénom, temps réalisé sur chaque épreuve (nom et type) et delta par rapport à la meilleure performance, toutes années confondues, sur ce type d'épreuve.

# Exercice 6 – Division

Question 6.1. Identifiant des manifestations qui ont accueilli tous les types d'épreuve.

Question 6.2. Identifiant des coureur ses qui se sont inscrites dans tous les types dépreuve.